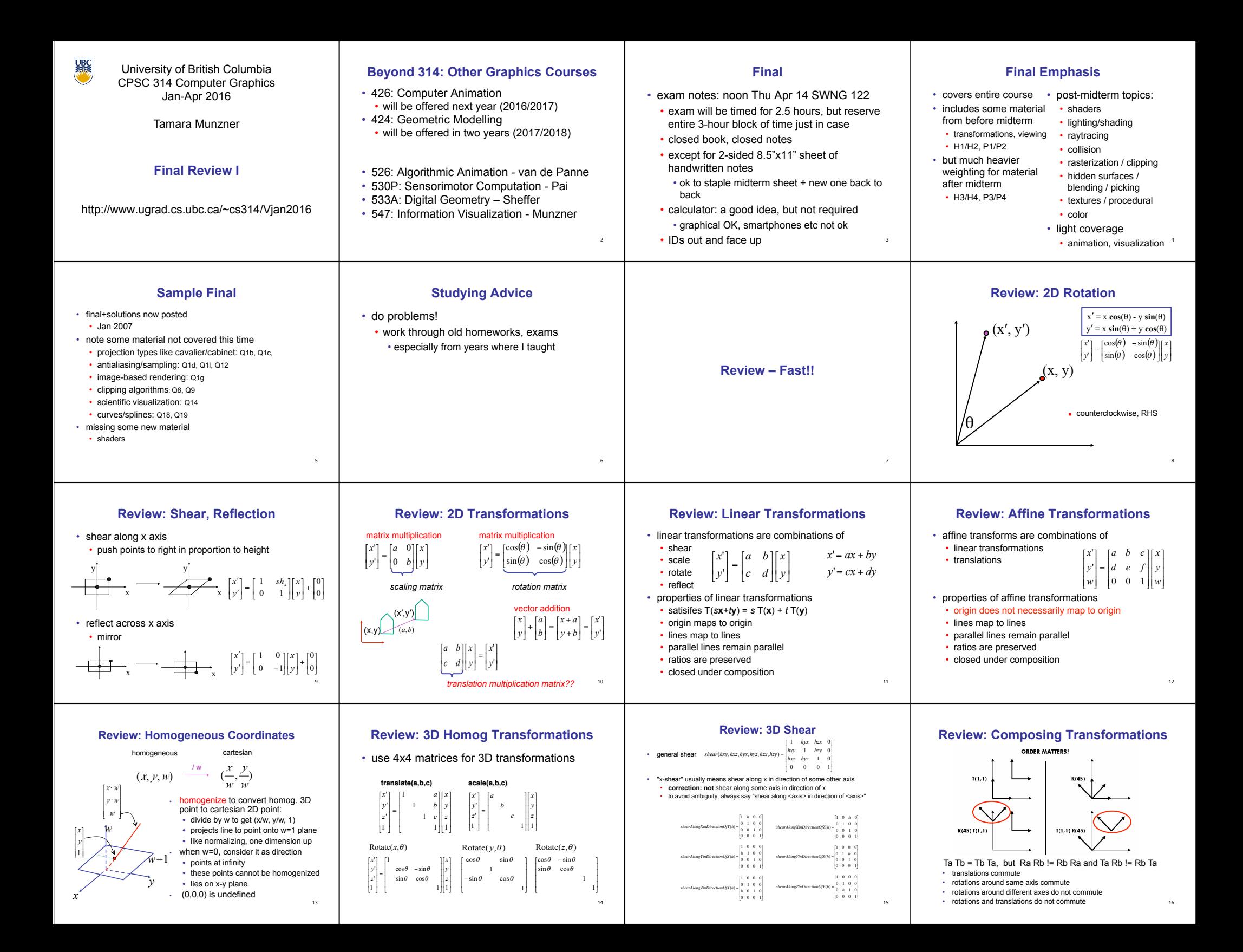

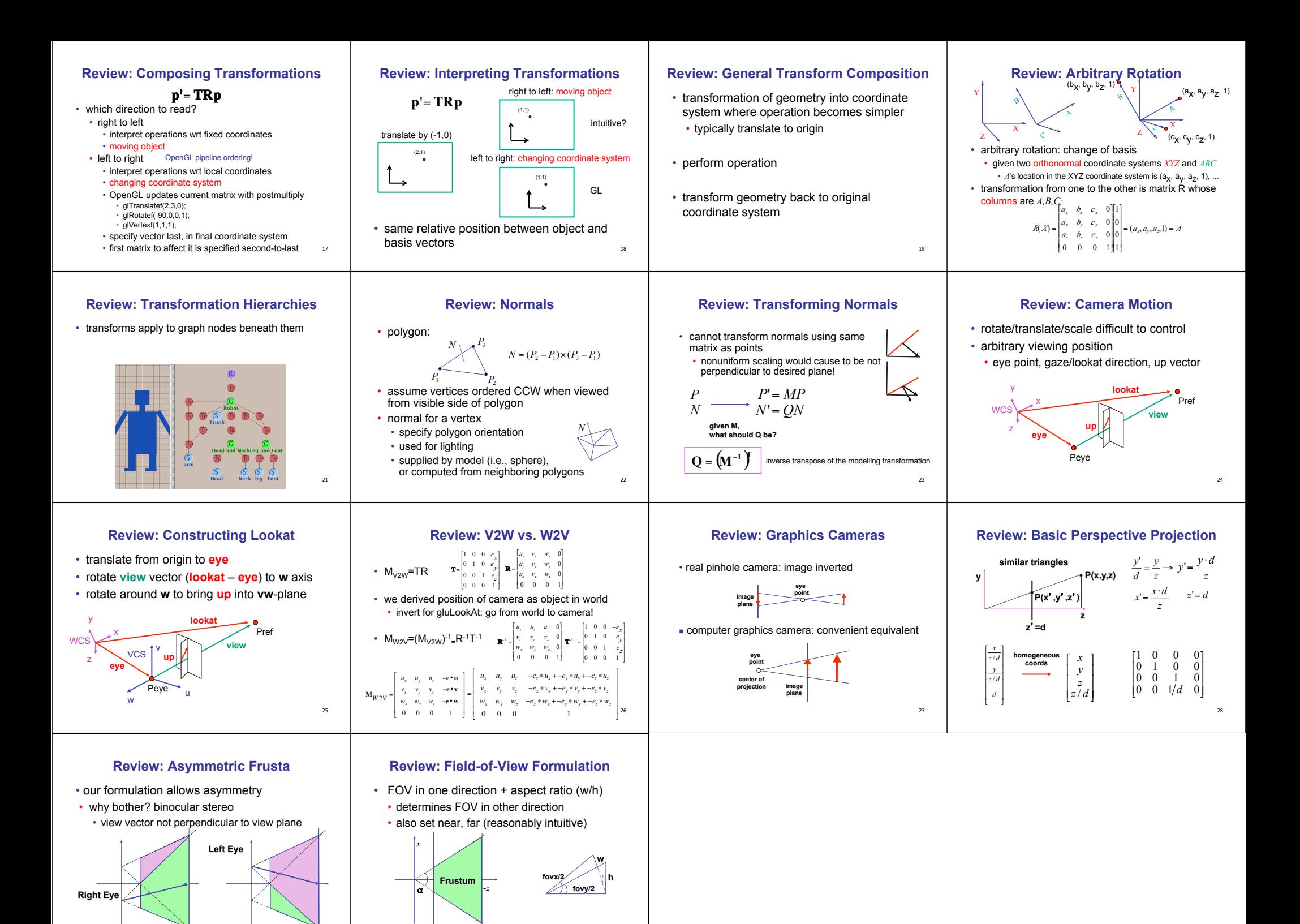

30

29

*z=-n z=-f*